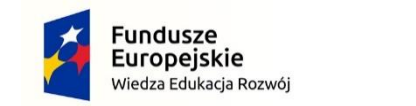

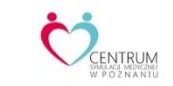

**Unia Europejska**<br>Europejski Fundusz Społeczny

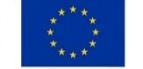

## **Opis przedmiotu zamówienia: Trenażer do nauki badania jamy brzusznej zgodnie z minimalnymi wymaganiami technicznymi**

 $\left( \begin{smallmatrix} 1 & 0 \\ 0 & 0 \end{smallmatrix} \right)$ 

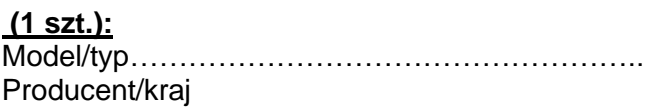

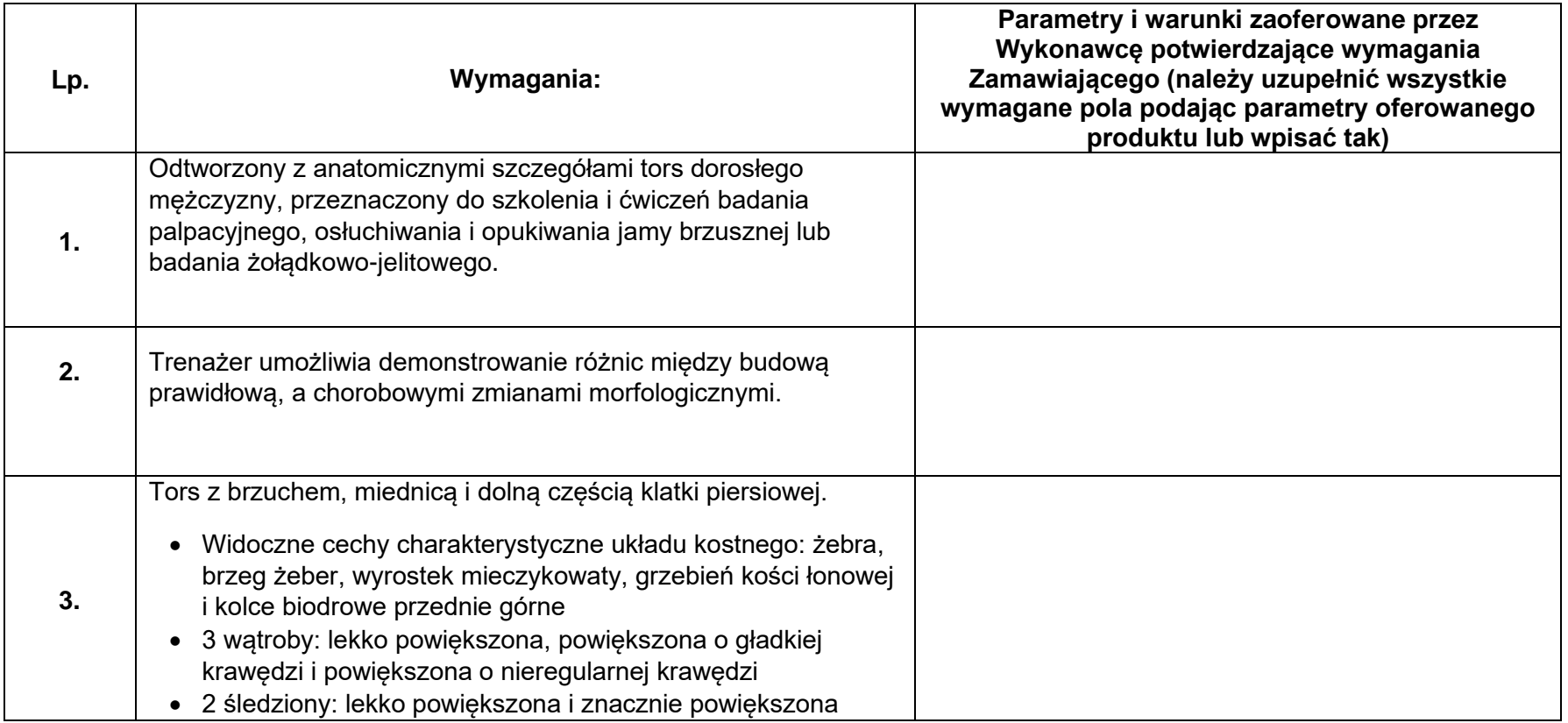

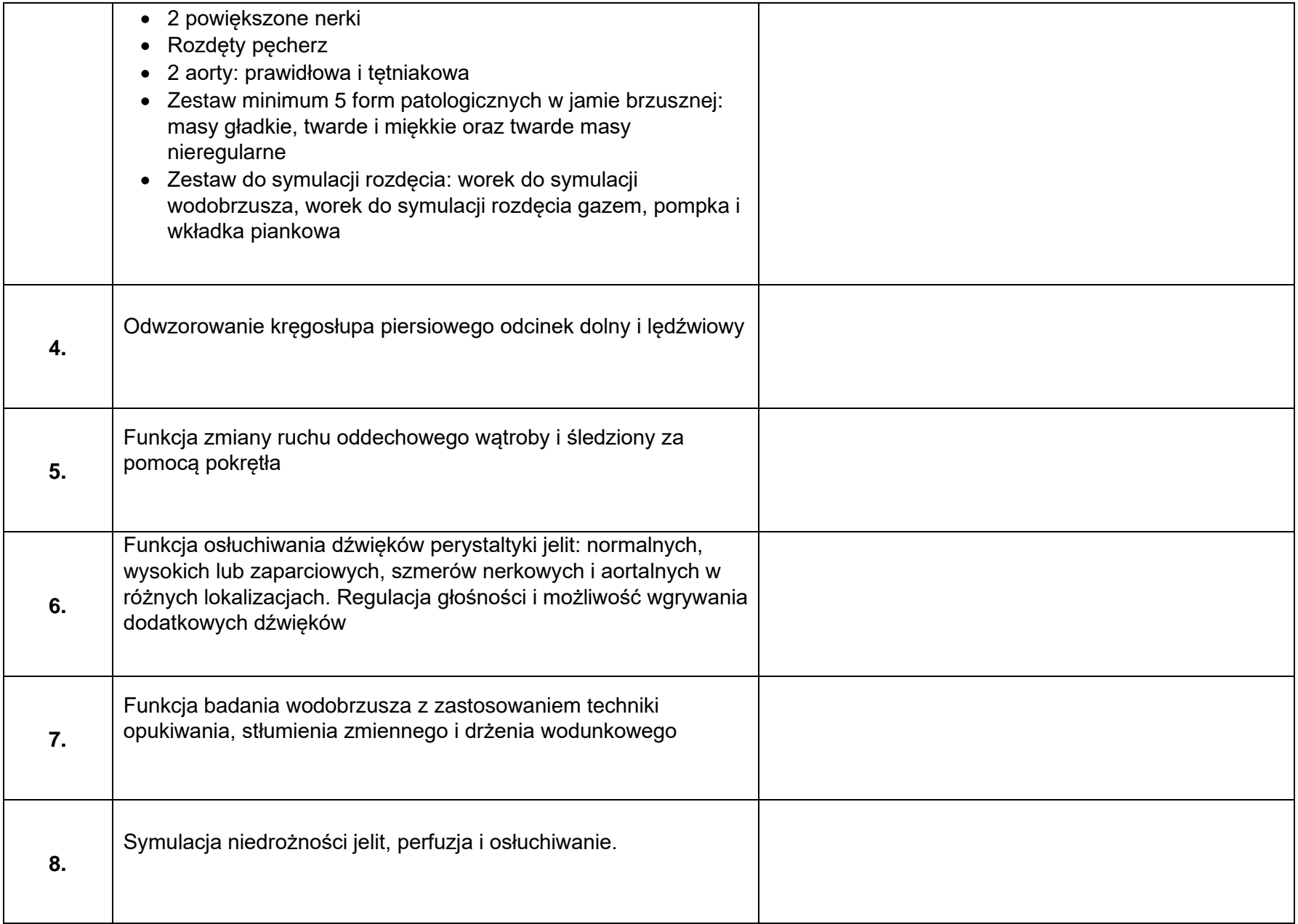

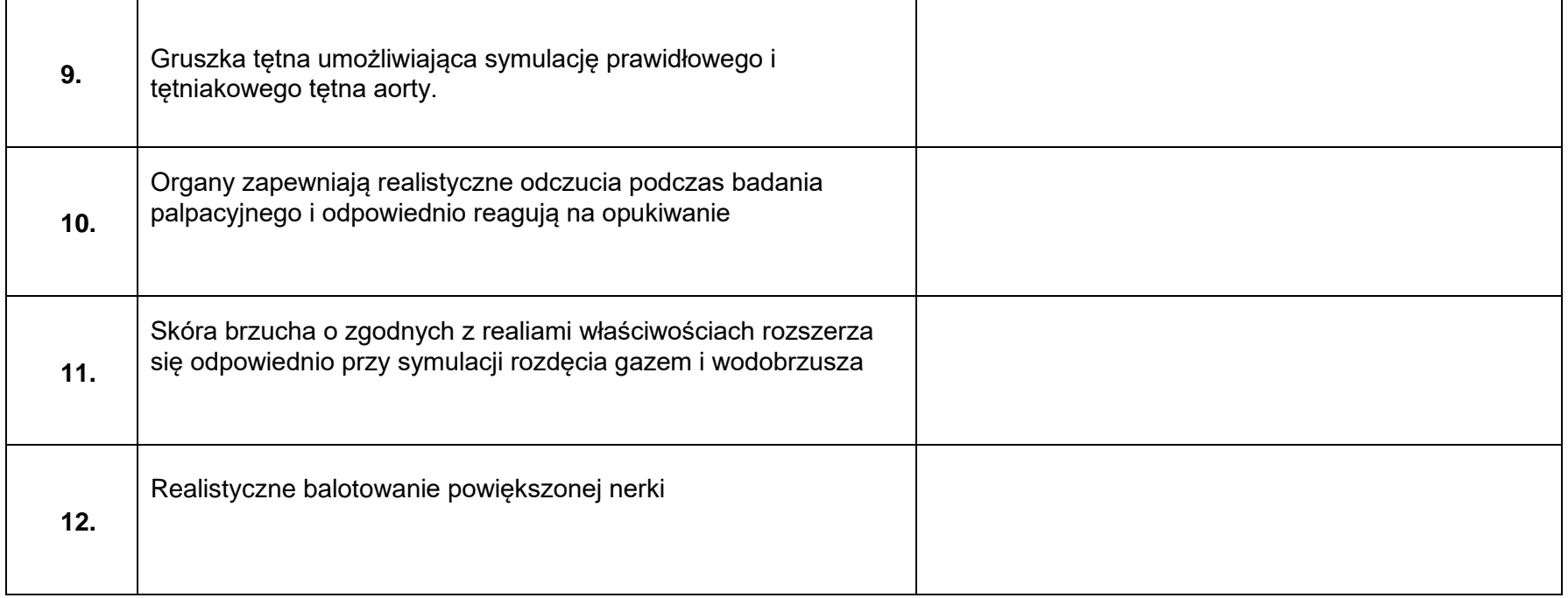

*Formularz należy złożyć w formie elektronicznej (kwalifikowany podpis elektroniczny) lub w postaci elektronicznej opatrzonej podpisem zaufanym lub podpisem osobistym*